# **Open Office Guide**

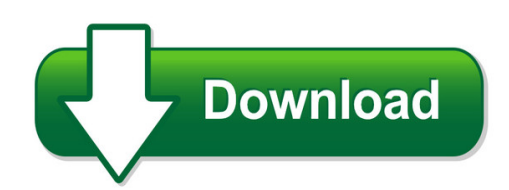

We have made it easy for you to find a PDF Ebooks without any digging. And by having access to our ebooks online or by storing it on your computer, you have convenient answers with open office guide. To get started finding open office guide, you are right to find our website which has a comprehensive collection of manuals listed.

Our library is the biggest of these that have literally hundreds of thousands of different products represented. You will also see that there are specific sites catered to different product types or categories, brands or niches related with open office guide. So depending on what exactly you are searching, you will be able to choose ebooks to suit your own need Need to access completely for **Ebook PDF open office guide**?

ebook download for mobile, ebooks download novels, ebooks library, book spot, books online to read, ebook download sites without registration, ebooks download for android, ebooks for android, ebooks for ipad, ebooks for kindle, ebooks online, ebooks pdf, epub ebooks, online books download, online library novels, online public library, read books online free no download full book, read entire books online, read full length books online, read popular books online.

Document about Open Office Guide is available on print and digital edition. This pdf ebook is one of digital edition of Open Office Guide that can be search along internet in google, bing, yahoo and other mayor seach engine. This special edition completed with other document such as :

## **What Are The Advantages And Disadvantages Of An Open Office**

introduction: what are the advantages and disadvantages of an open office? my company has cubicles that are 7' square with 4' walls and fairly high density work areas.

## **The Federal Open Government Guide - Rcfp.org**

open government guide. what every newsroom in america needs. if you have questions about your state's open records or open meetings laws, we have answers.

## **Salt Lake Ity Open Enrollment Guide - Slcdocs.com**

salt lake ity open enrollment guide open enrollment: may 1-31, 2018 human resources i enefits

## **Open Meetings: Best Practices Guide For Local Governments**

library and archives canada cataloguing in publication open meetings : best practices guide for local governments. isbn 978-0-7726-6606-2 1. public meetings — british columbia.

# **Open Meetings Act Chapter 5 Illinois Compiled Statutes Act ...**

copyright @ 2004 by donald m. craven, p.c. 1005 north seventh street, springfield, illinois 62702-3918 (217) 544-1777 (telephone) • (217) 544-0713 (facsimile)

## **Chapter 7 Open Meetings - Azag.gov**

revised 2018 chapter 7 . open meetings. table of contents . section 7.1 scope of this chapter . section 7.2 arizona's open meeting law . 7.2.1 history of arizona's open meeting law

# **Open Meeting Of Alcoholics Anonymous March Greater Las ...**

march 2019 75 cents committee meetings general service meetings greater las vegas meeting schedule alcoholics anonymous las vegas central office las vegas, nv 89104

## **Quarry Permits Open As Of 3/1/2019 - West Virginia Office ...**

wv permit msha id company name mine name number number county region quarry permits open as of 3/1/2019 mazella quarries, inc. mazella mine q00014578 kanawha 4

# **Product Guide - Nintexdownload.com**

8 nintex forms for office 365 product guide nintex forms for office 365 product guide 9 when you first open the nintex forms for office 365 designer, we collect

## **Websmartt Office User Guide 09.10 - Opt-osfns.org**

step by step websmartt office user guide 09.10 4 4 7. click finish you will see the websmartt icon on your desktop! websmartt – logging in 1. click the websmartt icon on your desktop.

## **The Brown Act - Office Of The Attorney General**

the brown act. open meetings for local legislative bodies. office of the attorney general bill lockyer attorney general. prepared by the division of civil law

## **Oregon Outdoor Burning Guide**

fact sheet air quality division 700 ne multnomah st., suite 600 portland, or 97232 phone: 503-229-5696 800-452-4011 fax: 503-229-6762 www.oregon.gov/deq

## **Licensing Open Data: A Practical Guide - Discovery**

licensing open data: a practical guide 3 contract law contracts are the means by which permissions can be granted to use data and/or datasets supplied by third parties.

## **Olms Fact Sheet - United States Department Of Labor**

olms fact sheet . obligation of federal contractors to notify employees of their rights under federal labor laws . pursuant to executive order 13496 and its implementing regulations, 29 c.f.r. part 471, federal con-

## **Office 365 Quick Reference - Customguide.com**

about basics what is office 365? office 365 is a web-based subscription service that gives you

anywhere-access to ms office tools and applications, such as word, excel, access, publisher,

# **Office Tables - Knoll**

•height-adjustable tables adjustable tables for the open plan, private office and activity spaces • open tables large tables for the open plan • plannable table desks stand-alone and linkable table desks

#### **Open & Public V - League Of California Cities - Home**

2 open & public v: a gide to the ralph m brown act table of contents table of contents chapter 1: it is the people's business ..... 5 the right of access ..... 6

#### **Design Guidance: Office Space - University Of Cincinnati ...**

design guidance: office space division of the university architect september 2003

#### **Township Of Edison Open Public Records Act Request Form ...**

township of edison open public records act request form email: opra@edisonnj.org fax: 732.248.3738 clerk's office phone: 732.248.7350 please fill in the information and send to the email address above.

## **Troubleshooting Common Problems - The Free And Open ...**

recovering content from a damaged openoffice.org file recovering content from a damaged openoffice.org file the following set of instructions may or may not work, depending on how badly the file is

## **Illinois Open Meetings Act Frequently Asked Questions For ...**

1 1/8/2013 illinois open meetings act frequently asked questions for public bodies the illinois open meetings act (oma) is designed to ensure that the public has access to

## **Accessing Office 365 Encrypted (secure) Messages**

accessing office 365 encrypted (secure) messages this document walks you through the process for accessing office 365 (o365) encrypted email messages.

## **Office Manual For Health Care Professionals**

2 welcome to aetna's office manual for participating physicians, facilities and office staff key national contacts 5 behavioral health 7 electronic solutions 8

## **Open Meeting Law 101 Arizona's Open Meeting Law In A Nutshell**

1 open meeting law 101 arizona's open meeting law in a nutshell information compiled by: liz hill, assistant ombudsman – public access last revised august 2010

## **Miami-dade County Office Of The Property Appraiser**

subarea type description subarea type description 1fl first floor m&d measured and drawn 2fl second floor mch mechanical room (external) 3fl third floor mez mezzanine

## **Licensing Microsoft Office 2016 Licensing**

volume licensing licensing microsoft office 2016 2016 microsoft corporation. all rights

reserved. microsoft provides this material solely for informational purposes.

#### **Otg11600 - Offices To Go**

for use on models otg11922b, otg11642b, otg11650 and otg11343b only • 26" flat injection molded base with twin wheel carpet casters • 10" gas cylinder • height adjustable aluminum foot

#### **Microsoft Powerpoint 2007 Keyboard Shortcuts**

microsoft powerpoint 2007 keyboard shortcuts in the help window f1 open the help window in microsoft powerpoint. alt+f4 close the help window. alt+tab switch between the help window and the active program.

#### **Kansas Title And Registration**

relationship kansas department of revenue division of vehicles po box 2505, topeka, ks 666012505 - https://www.ksrevenue.org/ title and registration

#### **Openness In Adoption: Building Relationships Between ...**

pushing the trend toward openness—the internet and social media. increasing numbers of adopted persons and birth parents are finding each other with relative

#### **Commercial Driver License - Maine.gov**

mve-64t revised 1 /18 please complete other side commercial driver licenseapplication cdl class a, b or c learner's permits, licenses or waivers . print . first name initial last name

## **S A Ractical Uide - Opm.gov**

the interview is popular because it is more personal than traditional selection assessments (e.g., written tests) and because it can be used to evaluate job characteristics not easily measured with

## **The Rulemaking Process - Federalregister.gov**

a guide to the rulemaking process prepared by the office of the federal register1 table of contents before the proposed rule what

## **Superintendent's Office And School-based Administration**

connect to your future f a i r f a x c o u n t y p u b l i c s c h o o l s june 27, 2018 apply online! all applicants are required to create an account and submit an

## **Office Of The Chapter 13 Standing Trustee Detroit Tammy L ...**

\*\*email guidelines: http://www.det13.net/pdf/tltemailpolicy.pdf revised 03/07/2019 office of the chapter 13 standing trustee - detroit tammy l. terry, trustee tammy l ...

## **Fire Safety Plan Office Building20051 - City Of New York**

sheet 2 of 22 rev.:0, 10/04/05 fire safety plan and guidelines - office buildings purpose • to establish a method of systematic, safe and orderly evacuation of an area or building by

## **The Corporate Responsibility To Respect Human Rights**

iv. it is impossible to distil six years of research, consultation and reflection into a document the length of the guiding principles. this interpretive guide is a

# **Welcome To The Eco (electronic Copyright Office) Standard ...**

3. send the work you're registering - either (a) upload a digital copy of your work (for certain categories of works only) or (b) print out a shipping slip to be attached to

#### **Open Meetings Act Handbook - Michigan.gov**

2 . the handbook is intended to be a quick reference guide. it is not intended to be encyclopedic on every subject or resolve every situation that may be encountered.

## **New Jersey Department Of Health Office Of Certificate Of ...**

cn-7 jul 12 page 1 of 6 pages. new jersey department of health office of certificate of need and healthcare facility licensure po box 358 trenton, nj 08625-0358

## **Mailenable Quick Start Guide**

mailenable quick start guide page 4 of 7 administering a post office step 3 – adding a mail domain now that a post office has been created, you are able to add a domain to it.

## **Request For Driver Evaluation - Michigan.gov**

please attach a copy of any related information. the completed document(s) may be emailed, mailed or faxed to: michigan department of state traffic safety programs division

## **Annexure M Office Of The Chief Justice - Dpsa.gov.za**

46 annexure m office of the chief justice the office of the chief justice is an equal opportunity and affirmative action employer. it is our intention to